The book was found

# **The Muvipix.com Guide To Adobe Premiere Elements 9: The Tools, And How To Use Them, To Make Movies On Your Personal Computer Using The Best-selling Video Editing Software Program.**

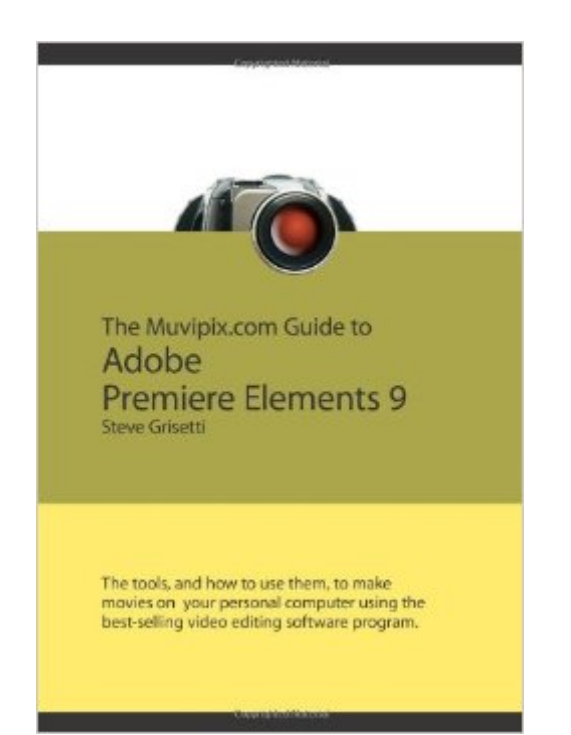

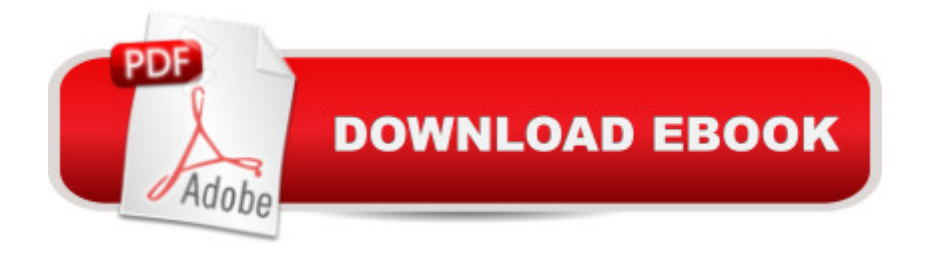

## **Synopsis**

(Color version) From the basics of video editing with Premiere Elements, like capturing your media and building a timeline, to advanced functions, like creating customized effects and building menus for your DVDs and BluRay discs, Steve Grisetti, co-founder of videomaker support site Muvipix.com, will show you: \* How to use the new tools in version 9, including support for the Mac OSX and Windows 7 operating systems. \* How to use the Smart Trim, Smart Fix and Smart Mix features. \* How to set up your projects to interface most effectively with video from any camcorder, including Flip pocket cams. \* The benefits, and the challenges, of Background Rendering and the Media Analyzer. \* How to take full advantage of the Elements Organizer and your Photoshop.com account. \* The wealth of tools available in not-so-obvious places. \* The magic of keyframing, Premiere Elements' most versatile and powerful tool for creating motion paths and special effects.

### **Book Information**

Paperback: 248 pages Publisher: CreateSpace Independent Publishing Platform (July 29, 2010) Language: English ISBN-10: 1453735844 ISBN-13: 978-1453735848 Product Dimensions: 7 x 0.6 x 10 inches Shipping Weight: 1.2 pounds (View shipping rates and policies) Average Customer Review: 4.7 out of 5 stars  $\hat{A}$   $\hat{A}$  See all reviews  $\hat{A}$  (11 customer reviews) Best Sellers Rank: #4,746,654 in Books (See Top 100 in Books) #98 in Books > Computers & Technology > Digital Audio, Video & Photography > Adobe > Adobe Premiere #7687 in Books > Computers & Technology > Programming > Graphics & Multimedia #17158 in $\hat{A}$  Books > Computers & Technology > Graphics & Design

### **Customer Reviews**

I don't write many reviews, but I felt the need to do so for this book.I'm not very savvy when it comes to using my computer for movie-editing, and this book, by Mr. Grisetti, does a very fine job of educating me without talking down to me. Mr. Grisetti clearly takes pride in his authorship and he makes it a specific point to explain terms that the reader may not know. There are times when he gives his opinion and that's refreshing to me because I have come to trust his view when it comes to all things dealing with Premiere Elements.I debated choosing between the black and white book dealing with both Photoshop and Premiere Elements, but opted for this color version and I'm glad I

did. It's nice to see an actual RED line when Mr. Grisetti is talking about a RED line. :)My advice? Take a peek inside (using 's "Look inside" feature) and see if Mr. Grisetti's style of writing is for you. I would wager that you'll be happy with this purchase. I am.

Confused and frustrated with the new video editing program, PE9, that I had just purchased for my iMac I turned to .COM for a look/see if there was any help available. Here I found this book by Steve Griseti that has taken all the mystery out of the abundant editing procedures that are available in PE9, but somewhat 'hidden' and not easily uncovered. The format of the book is in easy English, and the explanations and instructions are thorough and precise. Since reading through the book I have been able to unlock the many features of PE9 and I am well on my way to constructing some interesting DVD movies from my array of home video clips. I would highly recommend this book in lieu of cussing under your breath or pulling your hair out. For me it has been well worth it.

This book is exceptionally readable and packed with useful information that is presented systematically! Using the muvipix.com quide to Premiere Elements 9 I was able to effectively turn a home video into a (semi) professional looking product. The author's writing style is extremely approachable, and he really gets you into using the application. I am comfortable saying this book gives you a tremendous amount of accessible information for a very reasonable price. I read the book in just a few days, and now use it as a reference whenever I am working on a video. I had no idea that Premiere Elements 9 had this much power, but this guide book makes it totally accessible to the average user! With the Muvipix.com Guide I have gotten much more out of my software that I thought was possible. I chose the "black and white" edition to save a few dollars. If you need color graphics, there is a color version of the book. It is simply a matter of personal taste, but I am very impressed that the author actually gives you the choice. After using this book I feel like I've had a class in professional video editing.

First of all, I would recommend Premiere only for computers users who have worked with other feature-rich applications. I use Adobe Creative Suite and many of the web and print media applications (Dreamweaver, etc) but video has always eluded me. The layout of the tools and the jargon is different.So, what a wonderful surprise this book has been. If you have an application-oriented or programming background, this book is a jewel. Not because that background is needed, but because the author writes very systematically. The chapters are broken down into primary functional areas, and then each chapter is task-oriented within that functional area. The

VERY DIFFICULT to find without a bit of help. I enjoy books written in this fashion, because I can read the book from cover to cover, in big "chunks" and feel my understanding of the product deepen quickly. He also repeats and reinforces those concepts that are unique to the video world, so that you don't need to continually go back to chapter one looking for a definition.This book is superb.

I am a newbie to video editing. I tried to learn by "instinct" and watching tutorials. However, that wasn't doing it for me. I bought a book at a book store and I had trouble following its guidelines. Then I purchased this book and it is exactly what I needed. It gives basic instructions on how to get my videos edited so they are injoyable for my family and for archiving family life.A great purchase for the beginner and it looks like I will continue using the tips far into my learning curve.

I recently moved from Corel and Cyberlink products to Adobe. I am pretty good with those beginner programs and it seems I know nothing when it comes to Adobe. With this book I can at least have a fighting chance to figure stuff out. In addition to the book you can register on the website and ask questions within the forum. You will probably get an answer within a day or so. The combined package is great!

Overall, the guide is very good, but the indexing leaves a bit to be desired, in that for some instructions I had to jump around in the book to cover all the steps to accomplish some tasks, thus the four stars.

Insight par excellent without a doubt. He gives you the who, what, and why. The why something works better. The appendix is full solution for capture and file fixes. What ree and paid programs you should look to do a better job. There is much info to help cut you learning curve. I even ordered 2 more books for friends helping with the project so we can say look on page xx to end lengthly discussion and get on with it.

#### Download to continue reading...

The Muvipix.com Guide to Adobe Premiere Elements 14: The tools, and how to use them, to make [movies on your personal com](http://ebookslight.com/en-us/read-book/0r3V6/the-muvipix-com-guide-to-adobe-premiere-elements-9-the-tools-and-how-to-use-them-to-make-movies-on-your-personal-computer-using-the-best-selling-video-editing-software-program.pdf?r=2zChRifb32JvYfyzbehpD4qIFf6kThxuryURtcoPllUkM6gClaoQXu5JssTxioWt)puter using the best-selling video editing software program The Muvipix.com Guide to Adobe Premiere Elements 9: The tools, and how to use them, to make movies on your personal computer using the best-selling video editing software program. The Muvipix.com Guide to Sony Movie Studio Platinum 13: The tools, and how to use them, to make

Guide To Adobe Premiere Elements 7: The Tools, And How To Use Them, To Create Great Videos On Your Personal Computer Adobe Premiere Pro Studio Techniques (Digital Video & Audio Editing Courses) Learn Adobe Premiere Pro CC for Video A A Communication: Adobe Certified Associate Exam Preparation (Adobe Certified Associate (ACA)) Video Production with Adobe Premiere Pro CS5.5 and After Effects CS5.5: Learn by Video Introducing Adobe Premiere Elements 10: Learn by Video Adobe Photoshop Elements 3.0 and Premiere Elements Classroom in a Book Collection The Video Collection Revealed: Adobe Premiere Pro, After Effects, Soundbooth and Encore CS5 Adobe Premiere Elements 3.0 User's Guide for Windows XP Adobe Premiere Pro CS5: Learn by Video (Book with DVD-ROM) Adobe Premiere Elements 8 Classroom in a Book Selling on eBay: 44 Killer Profitable Items To Sell on eBay From Garage Sales, Thrift Stores, Flea Markets and More! (selling on ebay, ebay, ebay selling, ... ebay marketing, ebay selling made easy,) Photos, Video and Music for Seniors with Windows Vista: Learn How to Use the Windows Vista Tools for Digital Photos, Home Videos, Music and Entertainment (Computer Books for Seniors series) Video Marketing Profits: How to Make a Living Selling Affiliate Products & Playing Video Games Online (2 in 1 bundle) PASSIVE INCOME : FBA (Book #4): Use s' FBA program to realize your potential to make money without lifting a finger ( fba decoded,mastery, ... fba tools,complete guide) (MONEY IS POWER) Photography: The Ultimate Editing Guide To Enhance And Create Stunning Digital Photos (Photography, Digital Photography, DSLR, Photoshop, Photography Books, ... Photography For Beginners, Photo Editing) Learn Adobe Illustrator CC for Graphic Design and Illustration: Adobe Certified Associate Exam Preparation (Adobe Certified Associate (ACA)) The WEB Collection Revealed Standard Edition: Adobe Dreamweaver CS4, Adobe Flash CS4, and Adobe Fireworks CS4 (Revealed (Delmar Cengage Learning))

<u>Dmca</u>